# Ebook Publishing Guide from PublishDrive

### Table of contents

| Sources                                    |
|--------------------------------------------|
| Introduction                               |
| 1. Formatting                              |
| 1.1. Cover Art                             |
| 1.2. Copyright Page5                       |
| 1.3. Table of contents5                    |
| 1.4. Images, maps, charts5                 |
| 1.4.1. Magnification (fixed-layout only):6 |
| 1.5. Internal links7                       |
| 1.6. Text                                  |
| 1.6.1. Spamming                            |
| 1.7. Check                                 |
| 2. Metadata9                               |
| 2.1. Author                                |
| 2.2. Title                                 |
| 2.3. Description10                         |
| 2.4. Category                              |
| 2.5. Copyright issues11                    |
| 2.6. Publication date12                    |
| Help                                       |

# Introduction

We are engaged in quality ebooks, nothing more in order to provide the best reading experience for everyone and to increase sales for you.

We don't accept books that provide a poor customer experience. We want to avoid this. We reserve the right to determine whether content provides a poor customer experience.

# 1. Formatting

### 1.1. Cover Art

The art should accurately represent the book. The information on the cover art image should be spelled correctly and match the information provided in the metadata and book.

The art can't be blurry, pixelated, mismatched, misaligned, rotated, incorrect, or have other similar quality issues. The image should include only the front cover and not the back cover.

The art can't promote websites that sell books.

The art can't contains explicit content.

The cover art can't contain materials that infringe the rights of others (for example, copyright, right of publicity, trademark, and so on).

Material only included with physical book: There should not be any references to material (such as a CD or DVD) that is only included with the physical book.

# 1.2. Copyright Page

Every book needs copyright page with the following information: Author, Translator, Illustrator, Publisher (name, contacts), ISBN, copyright holder, copyright text. With these information you can verify that you are the copyright holder and avoid any copyright infringement.

# 1.3. Table of contents

Each item should be clickable and should link to the correct location in the book.

If there are page numbers in the print source's TOC, they should be removed in the digital conversion. The name of the section should be retained and hyperlinked to the relevant location in the eBook.

The Table of contents can't contain placeholders.

### 1.4. Images, maps, charts

Don't submit images, maps and charts that are blurry, pixelated, mismatched, misaligned, rotated, incorrect, or have any other similar quality issues. Images can't be covered by misaligned text or be misplaced on the page.

Images should not be too small. Make sure that all text in images is legible.

Large pictures should be scaled to fit the page and display in their entirety on one screen. The pixel limit is 4 million pixels.

# 1.4.1. Magnification (fixed-layout only):

Epub 3 has support for fixed layout. A fixed layout can be applied to the entire document or to individual spine elements. It can also prescribe the authors intended orientation, portrait or landscape, for the these fixed layout pages. epub 3 has defined mapping for the above fixed layouts to conform to epub 3 usage.<sup>1</sup> There is no single standard for creating fixed-layout products and information on creating them is rapidly changing and sometimes hard to find.<sup>2</sup> Most of ebook stores don't accept fixed layout ebook because very often causes display problems on the readers. The following ebook stores accept fixed-layout epub:

<sup>2</sup> <u>Source</u>

<sup>&</sup>lt;sup>1</sup> <u>Source</u>

iTunes, Google, Kobo, Scribd, Gardners, Overdrive, All Romance Ebooks.

Activate pop-ups/panel view and check that all text content and/or panels have corresponding magnification, no content is overflowing the edge of the screen, and magnified reading order is correct.

## 1.5. Internal links

If there is text that refers to another page in the ebook, such as "see page XX", this text should be linked to the relevant paragraph within the ebook.

### 1.6. Text

All books need to have full and complete text and must not be missing chapters, referenced indices, footnotes, or other content.

Check words for unsupported characters, broken or joined words, proper display of accented characters, symbols, pronunciation guide, etc. Check that there are no typos. Check that links are working correctly. Check that the font color and typeface are not forced. Books can't contain placeholder text (such as "lorem ipsum" text) or placeholder images.

The book should be at least ten pages long.

#### 1.6.1. Spamming

Publishers spamming us with many versions of similar books may be blocked from distributing their books. This also includes books that share or use the same images, text, or other content.

Books that primarily consist of content available for free elsewhere, including on the Internet, may be rejected. For example, we can not accept books that repackage content from online sources such as free-access encyclopedias, Internet forums and tutorials, or question-and-answer websites.

### 1.7. Check

You can use an EPUB validator to check for errors in your completed EPUB. We recommend the <u>IDPF's EPUB validator</u>.

# 2. Metadata

Metadata, cover art, and the book asset must match and accurately represent the book.

## 2.1. Author

Format the author's name correctly. Standard author name spellings (full author name) and capitalization need to be used for all authors. Nonstandard capitalization (for example, all caps or all lowercase) should only be used when consistent with the author's name as it appears in the printed version of the book and in publicity materials. In PublishDrive you can manage the contributors names: select the eastern or western name order.

# 2.2. Title

The title and subtitle need to be spelled correctly and match the cover art and book asset file.

Titles and subtitles shouldn't include any wording on pricing, such as "Reduced Price," "Low Price," "Available for \$9.99," or "For Promo Use." Don't use titles or subtitles in all capitals, all lowercase, or a mixture of both, even if shown that way on the cover art.

# 2.3. Description

The description should be complete. The description shouldn't repeat information already provided in the metadata. For example, "Book by author" or "Action adventure book" are not complete descriptions.

The description should be at least 50 character long.

The description needs to be formatted correctly. Use sentence case for descriptions with the correct use of line breaks. The description can't be in all bold text.

The description can't promote websites that sell books.

Don't include pricing words in your description, such as "Reduced Price," "Low Price," or "Available for \$9.99."

The description can't advertise or market other products or services.

# 2.4. Category

The subject category needs to best describe the book. This means that customers who are browsing through the store will have a better chance of finding your title(s).

## 2.5. Copyright issues

Books can't contain materials that infringe the rights of others (for example, copyright, right of publicity, trademark, and so on).

Respect copyright laws. We will respond to clear notices of alleged copyright infringement.

Read more on:

- <u>List of countries copyright lengths</u>
- <u>Digital Millennium Copyright Act</u>
- <u>List of copyright agencies</u>
- <u>Copyright law of the United States</u>
- <u>Copyright law of the European Union</u>

- <u>EU of the European Parliament and of the</u> <u>council: Term of protection of copyright and</u> <u>certain related rights</u>
- <u>Copyrigtht law of France</u>
- <u>Copyright law of the United Kingdom</u>

#### 2.6. Publication date

The date on which the book was first published, or the date on which the ebook was or will be first made available. This field defaults to today's date, however it can be changed.

# 3. PublishDrive

# the most intelligent ebook publishing platform

- 3.1 Why choose PublishDrive?
  - MULTIPLATFORM: You reach 400 stores with your account - including all iOS, Android, Kindle devices in more than 100 countries worldwide.
  - FULLY AUTOMATED: Distribution is supported by automatic solutions.
     PublishDrive does all metadata management and operative tasks related to ebook distribution.
  - NO ADMINISTRATION: Your job is to create beautiful content. PublishDrive is to manage sales reports, money collection, billing and money transfer for you.
  - TRANSPARENCY: Control and track all the phases of the distribution. You can change data, track sales links and follow how your book is proceeding.

#### Ebook publishing platform made for you – simple and no upfront cost

Watch our demo video!

Ebook publishing steps:

• <u>Upload your ebook file</u> or <u>order</u> <u>conversion</u>

The first step for your global publishing after signing up is to create your epub and upload it into PublishDrive. There is no upfront cost for global ebook publishing and we ask for a onetime fee for conversion if needed. See more under <u>Pricing.</u>

• PublishDrive publishes your ebook to more than 400 stores

Increase ebook sales easily with PublishDrive. PublishDrive will publish your ebook in more than 400 stores such as <u>Apple iBooks</u>, Google Play Books, Kindle, Scribd, Barnes and Noble and 400 more. Your book links will be updated automatically in PublishDrive, so you can track when they are already available for sale.

• Track realtime sales data with business intelligence You are able to track realtime sales data with PublishDrive which is unique on the market. Use PublishDrive's business intelligence, so you can spread the word about your best selling title on your social media channels. You can react to your marketing effort in a timely manner, so you can be more effective on the long term.

 Increase ebook sales and collect your money

In PublishDrive you are able to track your financial operations, so you will see when your money will arrive to your account. Do not worry about billing or tracking your money – PublishDrive does it for you.

3.2 <u>Registration</u>

You can register at admin.publishdrive.com.

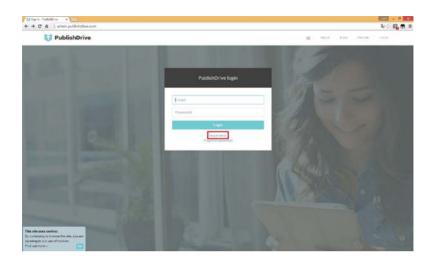

#### Fill out the empty parts of the form.

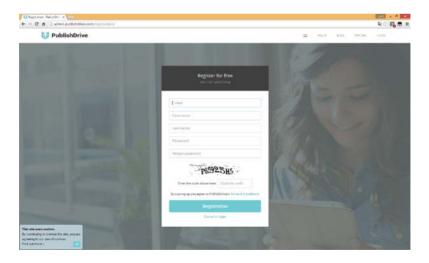

By signing up you agree to Publishdrive's <u>Terms</u> and <u>Conditions</u>.

In the second step, you can select between selfpublisher account or publishing company account, and choose your currency. (By choosing the currency you decide the what type of currency you'll upload your book with.)

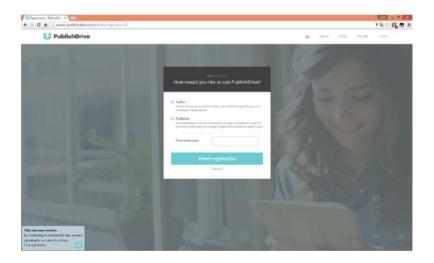

After finishing the registration we send you an email message with a verification code. (Make sure to check your spam folder too.) Verification needed to use all features of PublishDrive. If you don't receive this message in a few hours please contact us at <u>support@publishdrive.com</u>.

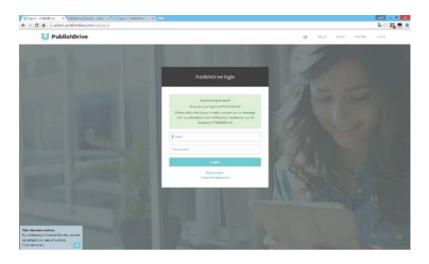

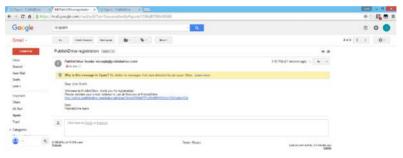

for vicinel chaits Start a two core

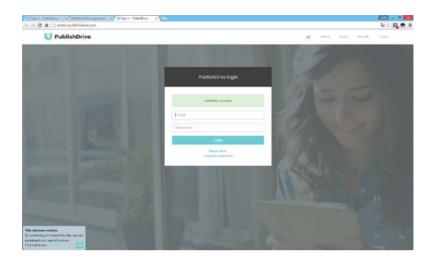

After successful registration, you can log in to Publishdrive and start publishing your books to iBooks, Kindle, Google Play and to 400 other outlets easily.

3.3 Profile settingsAfter successful registration you should go through your settings.Log in to Publishdrive.

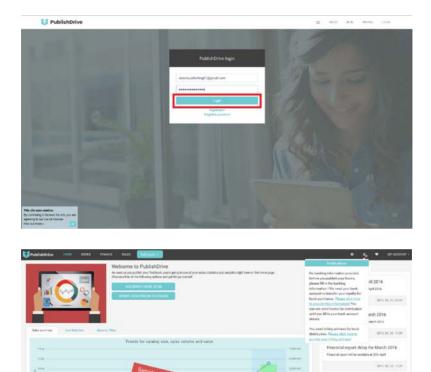

| To change your account details (address, bank, |
|------------------------------------------------|
| publisher/imprints) go to the "My account"     |
| section.                                       |

-

Financial report for February 2016 Financial report to realidite for Petruary 2016. 2010, 00, 01, 02, 02 (0)

| PublishDrive Hold III        | 013 FN445K 3443 [24]]004                                                                                                    |                                     | • 4                                                                          | 👻 🗆 Mel adoptati                                      |
|------------------------------|----------------------------------------------------------------------------------------------------|-------------------------------------|------------------------------------------------------------------------------|-------------------------------------------------------|
|                              | Welcome to PublishDrive<br>As and any experience of the load, participantly on the set of the state of the load of the set of the state of the state of the set of the state of the state of the set of the state of the state of the | ylice, ngit have on the honse page. | Acculying Hovehood<br>Financial report for Ag<br>moved report is substanting | Constitutes                                           |
|                              | Device COMPLISION ISTRACK                                                                                                    |                                     |                                                                              | ă Mypulia                                             |
|                              |                                                                                                    |                                     | Financial report for Mi<br>financial inport is walate for                    |                                                       |
| take surroury Live Ballettee | March The                                                                                                    |                                     | Products report to readiative for                                            |                                                       |
|                              |                                                                                                    |                                     |                                                                              | 2016/04/26 10:22                                      |
| 11.00                        | Trends for calabog sure, sales volume and value                                                                                                    | Loss out                            | Financial report delay<br>Financial oport wit be available                   |                                                       |
|                              | San                                                                                                    | 100 M                               |                                                                              | 204.10.26.11.29                                       |
| 1 m<br>1 m                   | Sample data proview calls                                                                                                    |                                     | Financial report for Fe<br>Francial report is available for                  |                                                       |
| 3 e                          |                                                                                                    | - 138147<br>(38147                  |                                                                              | 2016-10-20-10-20                                      |
| 10.04                        | 2010 11     2014 12     2014 12     2014 12     2014 12     2014 12     2014 12     2014 12     2014 12     2014 12     2014 12     2014 12     2014 12     2014 12     2014 12     2014 12     2014 12     2014 12     2014 12     2014 12     2014 12     2014 12     2014 12     2014 12     2014 12     2014 12     2014 12     2014 12     2014 12     2014 12     2014 12     2014 12     2014 12     2014 12     2014 12     2014 12     2014 12     2014 12     2014 12     2014 12     2014 12     2014 12     2014 12     2014 12     2014 12     2014 12     2014 12     2014 12     2014 12     2014 12     2014 12     2014 12     2014 12     2014 12     2014 12     2014 12     2014 12     2014 12     2014 12     2014 12     2014 12     2014 12     2014 12     2014 12     2014 12     2014 12     2014 12     2014 12     2014 12     2014 12     2014 12     2014 12     2014 12     2014 12     2014 12     2014 12     2014 12     2014 12     2014 12     2014 12     2014 12     2014 12     2014 12     2014 12     2014 12     2014 12     2014 12     2014 12     2014 12     2014 12     2014 12     2014 12     2014 12     2014 12     2014 12     2014 12     2014 12     2014 12     2014 12     2014 12     2014 12     2014 12     2014 12     2014 12     2014 12     2014 12     2014 12     2014 12     2014 12     2014 12     2014 12     2014 12     2014 12     2014 12     2014 12     2014 12     2014 12     2014 12     2014 12     2014 12     2014 12     2014 12     2014 12     2014 12     2014 12     2014 12     2014 12     2014     2014 12     2014 12     2014 12     2014 12     2014 12     2014 12     2014 12     2014 12     2014 12     2014 12     2014 12     2014 12     2014 12     2014 12     2014 12     2014 12     2014 12     2014 12     2014 12     2014 12     2014 12     2014 12     2014 12     2014 12     2014 12     2014 12     2014 12     2014 12     2014 12     2014 12     2014 12     2014 12     2014 12     2014 12     2014 12     2014 12     2014 12     2014 12     2014 12     2014 12     2014 12     2014 12     2014         | 14.4 A.                             |                                                                              |                                                       |
|                              |                                                                                                    |                                     |                                                                              |                                                       |
| PublishDrive HOUE ED         | ora mwwca suas <mark>Admana -</mark>                                                                                                    |                                     | • •                                                                          | •                                                     |
|                              | Legal info                                                                                                    |                                     |                                                                              | July Della                                            |
|                              | Congeny's legal rama                                                                                                    | atte look                           |                                                                              | Payment settings     Inspiritio and alone     A there |
|                              | Registration number                                                                                                    | (norm)                              |                                                                              | V Alliate                                             |
|                              | TAX number                                                                                                    | (row)                               |                                                                              | A My profile                                          |
|                              | Addresses                                                                                                    |                                     |                                                                              | H Sign out                                            |

| First you should fill out the 'Legal info' section |
|----------------------------------------------------|
| with with your company's name, Registration        |
| number and TAX number (if you have one).           |

July Scott

stilling address Multing address Bank account

Account holder name Croadity of hank account Back name Account number

Publisher(s)/Imprint(s)
 PublishDrive

DWIFT/BIC Currency

| PublishDrive IKME ICCNE | TRAFET SALES            |                      |            |           | • 🔥 • w | - Treason |
|-------------------------|-------------------------|----------------------|------------|-----------|---------|-----------|
|                         | 🗾 Legal info            | Legal info           |            |           |         |           |
| 100 C                   | Company's legal same    | Company's legal name | Date Birch | 1         |         |           |
|                         | inglattation number     | Registration marches | (mera)     |           |         |           |
|                         | TO randor               | TAXING               | (none)     | 1         |         |           |
|                         | Addresses               | # Close              |            | S. Louis  |         |           |
|                         | Althoug and desire      | 31                   |            |           |         |           |
|                         | Mailing address         |                      |            |           |         |           |
|                         | Bank accoun             | t                    |            |           |         |           |
|                         | Account holder name     |                      |            | July Seth |         |           |
|                         | Country of Lenk ecoluat |                      |            |           |         |           |
|                         | Sorik name              |                      |            |           |         |           |
|                         | Account mandour         |                      |            |           |         |           |
|                         | SWF1/BC                 |                      |            |           |         |           |
|                         | Currenty                |                      |            | H.F       |         |           |
|                         | Publisher(s)/           | Imprint(s)           |            |           |         |           |
|                         | PublishDrive            |                      |            |           |         |           |

In the 'Addresses' section you can fill in the billing and mail adresses.

| publishDrive HONE BOOKS | monet bais 🚮              | IDHER.                                       |     |            |  | MY ACCOUNT - |
|-------------------------|---------------------------|----------------------------------------------|-----|------------|--|--------------|
|                         | 🗾 Legal info              | Addresses                                    |     |            |  |              |
|                         | Company's legal mesor     | Billing address                              |     | ,athe look |  |              |
|                         | Registration number       | Chatty                                       | 19  | (mine)     |  |              |
|                         | TAX number                | 21de                                         | 90  | (mma       |  |              |
|                         | Addresses                 |                                              | 16  |            |  |              |
|                         | Billing address           | 29                                           | 110 |            |  |              |
|                         | Mailing address           | any .                                        |     |            |  |              |
|                         |                           | Day                                          | 1   |            |  |              |
|                         | Bank accou                | Address                                      |     |            |  |              |
|                         | Account holder sums       | Antonio                                      | 1   | ado troth  |  |              |
|                         | Country of Iserik account | P Malling and hilling addresses are the same | •   |            |  |              |
|                         | Back name                 | # Closer                                     | Sam |            |  |              |
|                         | Account sumber            |                                              |     |            |  |              |
|                         | Bertaic<br>Currency       |                                              |     | N.F        |  |              |
|                         | house and                 |                                              |     |            |  |              |
|                         | Publisher(s               | )/Imprint(s)                                 |     |            |  |              |
|                         | PublishDrive              |                                              |     |            |  |              |

Make sure you set your bank account details in the "Bank account" section, this is highly important, because you cannot send books for distribution until you fill this section out. Please make sure that the information you provide there is valid and up-to date, because we use those information for billing and transferring your money.

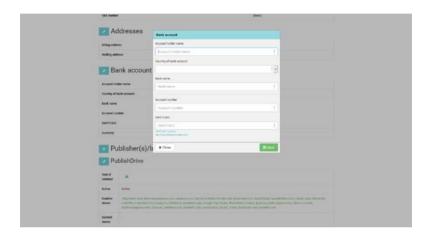

In the last section 'Publisher(s)/Imprint(s)' you are able to add more publishers/imprints to your account and you are able to change even the distribution channels if required.

| TAX surday       | 2                         |                                   |                  | (reset                                                                                                    |  |
|------------------|---------------------------|-----------------------------------|------------------|----------------------------------------------------------------------------------------------------|--|
| Add              | dresses                   | Add publisher ar imprint          |                  |                                                                                                    |  |
| Au               | nesses                    | Publishectorpets                  | (heek2)          | . 1                                                                                                    |  |
| Billing actives  | •                         | -                                 | · insurant and   | (Frankline)                                                                                                    |  |
| Mailing addre    | 22                        | 🖌 Sean Linco                      | + Ballack        | 1 Ballion and                                                                                                    |  |
| Bar              | nk accour                 | a hetter                          | t and trees      | 2-1000                                                                                                    |  |
|                  |                           | e diskin                          | 1 electro        | A Developer                                                                                                    |  |
| Account helds    |                           | e liente                          | a massis         | a (policy size                                                                                                   |  |
| Courty of bu     | A WORK                    | 🖌 Longe Des Sorte                 | 🖌 Indexe (1996)  | 1 adult                                                                                                    |  |
| Behaute          |                           | w. 444                            | 1 301100         | 7.5874                                                                                                    |  |
| Account munit    | <b>7</b> .0               | + set                             | - minutation are | + other                                                                                                    |  |
| PRALING.         |                           | · arrent                          | - addation       | * minete                                                                                                    |  |
| Garmey           |                           | + 444                             | + 5444           | a sufficient cont                                                                                                |  |
|                  | olisher(s),               | t address                         |                  |                                                                                                    |  |
| Pub              | lishDrive                 | M Close                           |                  | Siles.                                                                                                    |  |
| Tout of conteast |                           |                                   |                  |                                                                                                    |  |
| Aptive           | Ada                       |                                   |                  |                                                                                                    |  |
| stores           | a laterta a la service co | re, Marry, No. Berget, etc., Sort |                  | America Cont Bank Double canadalities<br>Rane (Turnet), quala ha Pallas bagin can<br>Analizani cont, Turnel Bann |  |
| tioned mens      |                           |                                   |                  |                                                                                                    |  |

| full samlar                   |                                      |                                                                                                    | book.                                                                                                    |  |
|-------------------------------|--------------------------------------|----------------------------------------------------------------------------------------------------|----------------------------------------------------------------------------------------------------|--|
| Addresses                     | PublishDrive                         |                                                                                                    |                                                                                                    |  |
| Addresses                     | Publisher, Segrera                   | PublishDrive                                                                                                    |                                                                                                    |  |
| Lilling address               | -                                    | v starsestation                                                                                                    | of second second                                                                                                    |  |
| Mailing address               | of Research States                   | V Ballack                                                                                                    | and the state of the state of t |  |
| 🔽 Bank accou                  | - Destaur                            | v maline                                                                                                    | a                                                                                                    |  |
| Bank accou                    | and shares                           | and the second second s | a terretere                                                                                                    |  |
| Account balance marine        | V Roman                              | V Rebers                                                                                                    | and the state of the                                                                                                    |  |
| Conserving of basis accosumed | and though the Roots                 | V Barbarre (Sound                                                                                                    | 🖌 talana                                                                                                    |  |
| Bask mene                     | w 844                                | and instants                                                                                                    | of these                                                                                                    |  |
| Account manifes               | af tests                             | ar interestation and                                                                                                    | af little                                                                                                    |  |
| INNE                          | w and a set                          | and and and                                                                                                    | 🗸 estante                                                                                                    |  |
| Canony                        |                                      |                                                                                                    | a                                                                                                    |  |
| Publisher(s)                  | V Sublem                             |                                                                                                    |                                                                                                    |  |
| PublishDrive                  | # Close                              |                                                                                                    | - Dillow                                                                                                    |  |
| Sector A                      |                                      |                                                                                                    |                                                                                                    |  |
| Active Active                 |                                      |                                                                                                    |                                                                                                    |  |
| stares il-sentre il metro     | Lorry, pitcepartic, and prevent Con- |                                                                                                    | anternalis com, liccitilios d. tanastellä<br>Intere Chabrin, patta ha, totin, inger<br>I, hanikanis com, inaltici ante                                                                                                    |  |
| Eurosi<br>stores              |                                      |                                                                                                    |                                                                                                    |  |

In this section you can find the text of contracts too.

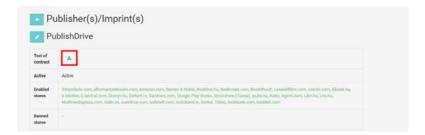

If you have any more questions read our <u>FAQ</u> or contact us at support@publishdrive.com.

After completing these settings you can upload your book in PublishDrive, the most intelligent ebook publishing platform. Start publishing your books to iBooks, Kindle, Google Play and to 400 other outlets easily.

#### 3.4 Book upload

Choose "Add a book" option in your account.

| one-Adultine X                                                                                                    | and - S -                                                                                                    |
|----------------------------------------------------------------------------------------------------|----------------------------------------------------------------------------------------------------|
| C D admin.publishdrive.com/home/                                                                                                    | 요 위원승 🖬 👳                                                                                                    |
| ublishEntve now sours names accs and an                                                                                                    | 🗢 🖝 MTACLOURT                                                                                                    |
| A Section 20     A Section 20     A | Reactive Report Roy May 2015<br>Resource report Roy May 2015<br>Resource report Roy May 2015<br>Prescription Roy Roy April 2015<br>Resource report Roy April 2015<br>Resource report Roy April 2015 |
| Trends for casing size, sides volume and value                                                                                                    | 894.02.040                                                                                                    |
| I neme no casang tan, sen vaume ana saise                                                                                                    | Financial report for March 2016<br>Interest epit is seasible for March 2018                                                                                                    |
|                                                                                                    | 22% 54 26 16 27                                                                                                    |
|                                                                                                    | Financial report delay for March 2016<br>Remove report will be evaluate at 2011 April                                                                                                    |
| 10 100                                                                                                    | 30% 40.30.1139                                                                                                    |
| 12 (200)                                                                                                    | Page                                                                                                    |
| the second second                                                                                                    |                                                                                                    |

#### Add book from .epub.

| Data sense     Greaters     Greaters     Gre                                                                                                    | *Attinutive roat | Add book from .egub                                                                                                    |            |                   |                      |               |      |  |  |
|----------------------------------------------------------------------------------------------------|------------------|----------------------------------------------------------------------------------------------------|------------|-------------------|----------------------|---------------|------|--|--|
| Image: Section of the section of the section of t                                                                                                    | OAA sees         | Connerfia                                                                                                    | Comat      |                   | Gergery              | Dart Spirits  |      |  |  |
| Note         Name         Name         Name         One-Name         Solution         Solution <td></td> <td>Drep the Fig.how or<br/>mak for between</td> <td>CBN.</td> <td>020</td> <td>U ADA COMME</td> <td></td> <td></td> <td></td> <td></td>                                                                                                    |                  | Drep the Fig.how or<br>mak for between                                                                                                    | CBN.       | 020               | U ADA COMME          |               |      |  |  |
| But<br>Dayster factory<br>with the second<br>second<br>second | ni laats faird   |                                                                                                    | rouseno(a) | 🕹 Add contributor |                      |               |      |  |  |
| Implementation     Implementation     Nationalise     Nationalise     Nationalise       Implementation     1 + 0     Testing and the second second                                                                                                    |                  | and the second second se |            | Trie              | fuggested seal prive | Pres          | 1.9  |  |  |
| Linguage         1 × 0         Tenting spins         Lines           Page number         Degree numbers         1         Processed of page         Processed of page                                                                                                    |                  | Digits falses                                                                                                    | Seves      | Satur             | Publication data     | Pula viene    |      |  |  |
| Paperanter Paperanter 1 Presentations 7                                                                                                    |                  |                                                                                                    | Language   |                   |                      | -             |      |  |  |
|                                                                                                    |                  |                                                                                                    | Paymeter   | Page namber       |                      |               |      |  |  |
| Pitt within Safa                                                                                                    |                  |                                                                                                    |            |                   |                      |               | ,    |  |  |
|                                                                                                    |                  |                                                                                                    |            |                   | Print Hersen Gan     | Prod on a set | 6344 |  |  |

Fill out the form.

Drop the content file (epub) and the cover file (jpg). *We accept epub 2 and epub 3 format, based on the <u>IDPF standard</u>.* 

|   | Content file<br>(epub)                    | Publisher/Imprint | 1.              | Category                 | Start typing       | 1 |
|---|-------------------------------------------|-------------------|-----------------|--------------------------|--------------------|---|
|   | Drop the file here or<br>click for browse | ISBN              | ISBN !          | Adult content            |                    |   |
|   | (                                         | Contributor(s)    | Add contributor | Description              |                    |   |
| _ | Cover file                                | Title             | Title           | Suggested retail price   | Price              | , |
|   | (jpg)<br>Drop the file here or            | Series            | Series          | Publication date         | Pub. date 1        |   |
|   | click for browse                          | Language          | ! · O           | Territory rights         | ALL                |   |
|   |                                           | Page number       | Page number !   |                          |                    |   |
|   |                                           |                   |                 | Print version list price | Price              | 2 |
|   |                                           |                   |                 | Print version ISBN       | Print version ISBN |   |

You can fill out the form with the metadata from the epub file.

Required fields: Publisher/Imprint, ISBN, Title, Language, Page number, Category, Description, Suggested retail price, Publication date.

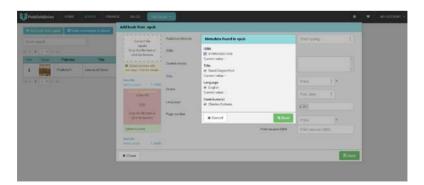

After saving, you should complete the form with the missing parts.

| · And the different space .           | Add book from .spub                                  |                   |                    |    |                          |                   |        |   |  |
|---------------------------------------|------------------------------------------------------|-------------------|--------------------|----|--------------------------|-------------------|--------|---|--|
| Dominiant                             | Contact Na                                           | Publisher/Imprint |                    | 12 | Callegory                | Etert typing      | 1      |   |  |
| 6 <b>5 1</b> • • •                    | (ipub)<br>(rep the file here or<br>(fick for benevia | 084               | 9789535267699      | 1  | EAdult content.          |                   |        |   |  |
| Into Caulo Publicher Tola             | O light and assessed with                            | Destroitor(s)     | An Add contributor |    | Description              |                   | 14     |   |  |
| 1 Publishert Laswes of Genes          | warrings - Dob Air Interio                           |                   |                    |    |                          |                   |        |   |  |
| · · · · · · · · · · · · · · · · · · · | New Tip<br>South American 1/12/18                    | Title             | David Cooperfield  | 1  | Suggested retail price   | Price             | 1.17   |   |  |
|                                       | Oter##                                               | 34/00e            | Bdtile             |    | Publication data         | Publisher.        | 1      |   |  |
|                                       | 80                                                   | Secret            | Series             |    | Territory rights         |                   |        |   |  |
|                                       | Drop (For Me Former or<br>schen for Innervie         | Language          | English 1 + 0      |    | Print vectors list price | Price             | ,      |   |  |
|                                       | Uplear surray                                        | Page number       | Page nordee        | 1  | Print version (SBN       | Pret sprates tips | <      |   |  |
|                                       | New Sec. Course Courses                              |                   |                    |    |                          |                   |        |   |  |
|                                       | * Close                                              |                   |                    |    |                          |                   | 5 feet | 1 |  |

### Choose Publisher/Imprint.

| PublishOrive           |         |                                                                        | Constant at    |                       |   |                          |                                |    |      |  |  |
|------------------------|---------|------------------------------------------------------------------------|----------------|-----------------------|---|--------------------------|--------------------------------|----|------|--|--|
| Add Inch. Tome site A. |         | Add book from .epub                                                    |                |                       |   |                          |                                |    |      |  |  |
| Dubyh lakarshi<br>Ali  |         | Context No<br>(1991)<br>Carly the Sile have of<br>circle for Structure | Coment<br>Math | Rect To<br>John Smith | • | Contegory                | Start (pitrg-                  |    | t    |  |  |
| No basis front         | delater | <ul> <li>Upland matrons with<br/>sampings 1 Sich for petade</li> </ul> |                | Ladd correlator       |   | Description              |                                |    |      |  |  |
|                        |         | Real for<br>service of the local                                       | Title          | David Copperfield     |   | Supported retail price   | Paul                           | +  |      |  |  |
|                        |         | Cover Sire                                                             | Bullet         | Balyishe              |   | Publication data         | Pub date 1                     |    |      |  |  |
|                        |         | Shift<br>Daig the Galaxie or                                           | Language       | English   + 0         |   | Taritory rights          | (6.56)                         |    |      |  |  |
|                        |         | Dick for process                                                       | Fax sets       | Page number           |   | Print version list price | Price<br>Price variables (ESA) | ¥. |      |  |  |
|                        |         | New Yor<br>most property 1 hadde                                       |                |                       |   |                          |                                |    |      |  |  |
|                        |         | # Close                                                                |                |                       |   |                          |                                | -  | 5a+4 |  |  |
|                        |         |                                                                        |                |                       |   |                          |                                |    |      |  |  |
|                        |         |                                                                        |                |                       |   |                          |                                |    |      |  |  |
|                        |         |                                                                        |                |                       |   |                          |                                |    |      |  |  |
|                        |         |                                                                        |                |                       |   |                          |                                |    |      |  |  |
|                        |         |                                                                        |                |                       |   |                          |                                |    |      |  |  |

Select a Category for your book. *We use <u>BISAC</u> codes for categorization.* 

| National Security Control         Addition Advance         Addition Advance         Addition                                                                                                    | PublishBrive IIONC (00)                                                 |                                                                                                    | Addisk +                                                                                                    |                                                                                       |  |                                                                                                    |                                                                                                    |                                                           |  |
|----------------------------------------------------------------------------------------------------|-------------------------------------------------------------------------|----------------------------------------------------------------------------------------------------|----------------------------------------------------------------------------------------------------|---------------------------------------------------------------------------------------|--|----------------------------------------------------------------------------------------------------|----------------------------------------------------------------------------------------------------|-----------------------------------------------------------|--|
| All and manufactories     Context     Context <td< th=""><th>· Marine Star and Richard Street</th><th>Add book from .epub</th><th></th><th></th><th></th><th></th><th></th><th></th><th></th></td<>                                                                                                    | · Marine Star and Richard Street                                        | Add book from .epub                                                                                                    |                                                                                                    |                                                                                       |  |                                                                                                    |                                                                                                    |                                                           |  |
| Historianeen<br>Historianeen<br>Histo | flaice search<br>c = + = to<br>John Carrier Bakestee<br>Ne Keelle Faced | Chempel Rhy<br>Deal in Source and<br>Deal from the forward<br>and the source and<br>and source and the source<br>and the source and<br>Case the<br>Source and<br>Deal the source and<br>Case the source and<br>Case the | Consert<br>KSN<br>III J don't have DEAL res<br>Constituter (J)<br>Economic and Consert<br>Subscher<br>Berlee | 91096032.07099<br>exertitive:<br>4. Add controlucion<br>David Copperfield<br>Tablette |  | IF Adult context<br>Description<br>Successful retail arise<br>Fubilization date<br>Territory rights | ART/STECTURE () Interny / Annuel & Unano<br>ART / Nines / Annuel & Channel (0/2011)<br>(0/04/10/2012) () Internet () Internet<br>(0/04/10/2012) () Internet () Internet () Internet<br>() Internet () Internet () Internet () Internet<br>() Internet () Internet () Internet ()<br>() Internet () Internet () Internet ()<br>() Internet () Internet () Internet ()<br>() Internet () Internet () Internet ()<br>() Internet () Internet () Internet () Internet ()<br>() Internet () Internet () Internet () Internet ()<br>() Internet () Internet () Internet () Internet () Internet ()<br>() Internet () Internet () Int | 50)<br>54200)<br>942010<br>964050012)<br>refermation Scie |  |
| X Clust Biller                                                                                                    |                                                                         | New Yos<br>Sand, 1997. 1 James                                                                                                    |                                                                                                    |                                                                                       |  | Prot wears (505                                                                                     |                                                                                                    |                                                           |  |

#### Add description.

|                   | Add book free                          |                                                                                          |      |         |  |  |
|-------------------|----------------------------------------|------------------------------------------------------------------------------------------|------|---------|--|--|
|                   | Cares                                  | Description                                                                              | 30). |         |  |  |
|                   | Desp Darf                              | L = / U = F マ マ 目 ×, × future ・ X ひ の                                                    |      |         |  |  |
|                   | ites to                                | ○ ● ● ○ 三十三十 節 第 ① 考 考 山                                                                 |      |         |  |  |
| ns Cons Publisher | O Daniel au                            |                                                                                          |      |         |  |  |
|                   |                                        | more and marks. But he also finds logither and kindness, that and fiscalities, and trend |      |         |  |  |
|                   | Name State                             |                                                                                          | . 98 |         |  |  |
|                   | and<br>Angeler<br>Start for<br>Angeler |                                                                                          | 7    |         |  |  |
|                   | tere be                                | p Devel 37                                                                               |      |         |  |  |
|                   | mail repr                              | * Cancel                                                                                 |      |         |  |  |
|                   | # Close                                |                                                                                          |      | El Seve |  |  |

You can format the text with the following functions:

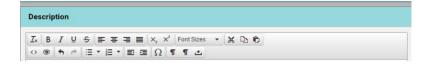

Add Suggested retail price and Publication date (When your book will be available for sale in stores. Before that date all books ill be preordered. When you give a future date, pre-orders are automatically allowed.).

| and amount to the second to the second to th | Antibunk tam anal Dieders | constant is shorth. | Add book from .epub                                                                                                    |                                                                                                    |                   |     |                          |                     |      |  |
|----------------------------------------------------------------------------------------------------|---------------------------|---------------------|----------------------------------------------------------------------------------------------------|----------------------------------------------------------------------------------------------------|-------------------|-----|--------------------------|---------------------|------|--|
| Image: Section Section Sectio                  | latit wardt               |                     |                                                                                                    |                                                                                                    | Dock7e            | 11  | Category                 | there by english    | 1    |  |
| I wild wild wild wild wild wild wild wild                                                                                                    | 1                         |                     | prop the life free or                                                                                                    | 10N                                                                                                    | 9789635267699     | 1   | El Adult content         |                     |      |  |
| 1         Numeric         Numeric         Australia         Australia<                                                                                                    |                           | ()9 <del>6</del>    |                                                                                                    | U I don't have \$2276, mp                                                                                                    | uest time         |     | Description              |                     | ÷.   |  |
| i     i     i     i     i     i     i     i     i       i     i     i     i     i     i     i     i     i       i     i     i     i     i     i     i     i     i       i     i     i     i     i     i     i     i     i       i     i     i     i     i     i     i     i       i     i     i     i     i     i     i     i       i     i     i     i     i     i     i     i       i     i     i     i     i     i     i     i       i     i     i     i     i     i     i     i       i     i     i     i     i     i     i     i       i     i     i     i     i     i     i     i       i     i     i     i     i     i     i     i       i     i     i     i     i     i     i     i       i     i     i     i     i     i     i     i       i     i     i     i     i     i <td>BERT Public</td> <td>Learns of Grass</td> <td></td> <td>Contributor(s)</td> <td>Add contributor</td> <td></td> <td></td> <td></td> <td>- A.</td> <td></td>                                                                                                    | BERT Public               | Learns of Grass     |                                                                                                    | Contributor(s)                                                                                                    | Add contributor   |     |                          |                     | - A. |  |
| Some field     Fine     David Cooperied     Fine works     Fine works       Some field     Some field     Fine works     Anath       Some field     Some field     Anath     Some field       Some field     Some field     Fine works     Anath       Some field     Some field     Some field     Some field       Some field     Some field     Some field     Some field       Some field     Some field     Some field     Some field       Some field     Some field     Some field     Some field       Some field     Some field     Some field     Some field       Some field     Some field     Some field     Some field       Some field     Some field     Some field     Some field                                                                                                    | - 1                       |                     |                                                                                                    |                                                                                                    |                   |     | Target audience          |                     | A.C. |  |
| Sality     Sality     Sality     Sality       Set the low or<br>particular state     Second     Arada       Set the low or<br>particular state     Second     Arada       Second     Second     Second       Second     Second     Second       Second     Second     Second       Second     Second     Second       Second     Second     Second       Second     Second     Second       Second     Second     Second       Second     Second     Second       Second     Second     Second                                                                                                    |                           |                     | - BREAMAN CONTRACTOR                                                                                                    |                                                                                                    | David Copperfield | 1   |                          | No. or other        |      |  |
| Implicit de la versione     Software     Software     Software       Value de la versione     Language     Englation     1       Name Manuellance     13300     Page sondow     200     1       Manuellance     13300     1     1     1       Manuellance     13300     1     1     1       Manuellance     13300     1     1     1                                                                                                    |                           |                     | 2000                                                                                                    | 5.000e                                                                                                    | fulction          |     |                          |                     |      |  |
| Control Lossen         English         I         Image: Control Lossen         English         Image: Control Lossen         English         English                                                                                                    |                           |                     | and the second second se | Bartes                                                                                                    | Series.           |     | Arenda                   |                     |      |  |
| Table Losse         Table Losse         Table Losse <thtable losse<="" th=""> <thtable losse<="" th=""></thtable></thtable>                                                                                                    |                           |                     | affect for because                                                                                                    | Contract of the local division of the local division of the local | Part 1 - 1 - 1    |     |                          |                     | - 1  |  |
| And Cone 1988 Advancedare 1993 Advancedare 1993 Advancedare                                                                                                    |                           |                     | (laborat a can and                                                                                                    | red all                                                                                                    | reduce 1.0        |     | Supported what price     | 300 j m             |      |  |
| Introvension     2 (1 + 0 + 0)       Introvension     4 + 0 + 0       Previewensite (state     7 + 0 + 0       Previewensite (state     7 + 0 + 0                                                                                                    |                           |                     |                                                                                                    | and the second second se                                                                                                    | 250               | - 1 |                          |                     |      |  |
| Nervessitzen                                                                                                    |                           |                     |                                                                                                    |                                                                                                    |                   |     | Publication date         | 2016-06-29          |      |  |
| and the second second se                                                                                                    |                           |                     |                                                                                                    |                                                                                                    |                   |     | Terthory oghts           | 8.00                |      |  |
| Patresist IDX Processe IDX                                                                                                    |                           |                     |                                                                                                    |                                                                                                    |                   |     | Prant version list price | Price PL            |      |  |
|                                                                                                    |                           |                     |                                                                                                    |                                                                                                    |                   |     | Plat vesion (SDN         | Print version (52%) |      |  |

Optional fields: Subtitle, Series, Target Audience, Key words (Any words/tags which specific your book. These words may help readers to find the book in the store.), Territory rights (Type the selected territories.), Print version list price, Print version ISBN, Print version publication year.

| * Addient hits and                     | Add book from .epub                         |                      |                   |    |                          |                                                                         |      |  |
|----------------------------------------|---------------------------------------------|----------------------|-------------------|----|--------------------------|-------------------------------------------------------------------------|------|--|
| Dark serech                            | Cartart file                                | Publisher/Imprint    | HookTo            | L. | Cubegory                 | Start typing                                                            | 1    |  |
|                                        | Dup the Ballerie at child for the between   | ESIN .               | #7#9635267599     | 1  | C Adult content          |                                                                         |      |  |
| Inter Corres Publishes                 | Tale 0 Tyles I summa with                   | i dorithere SUN, res | unit inte         |    | Description              | Please bit Municipary Darit teral<br>matrice brief to team my location, | 10   |  |
| i Putkhert Lase                        | en of Grant waverge. Chin for details       | Contributor(a)       | Add contributor   |    |                          | reals I have only device                                                |      |  |
| 11 4 4 1 1 4 1 4 1 4 1 4 1 4 1 4 1 4 1 | Name Trans. 1.1204                          | (Contractory)        |                   |    | Target audience          | Ceneral                                                                 | 1.1  |  |
|                                        | Corel file                                  | Tale                 | David Copperfield | 1  | Kay-woods                | plassics, dichers, erg/sh1                                              | Cats |  |
|                                        | (a)                                         | Saletta .            | Subside           |    | Instead                  |                                                                         |      |  |
|                                        | Ento the Me Inno of                         | Seres                | Classics          |    | 10220                    |                                                                         |      |  |
|                                        | crick for browns                            | No. of series.       | 3                 |    |                          |                                                                         |      |  |
|                                        | liptowit manaves                            | Language             | English 1 + 0     |    | Supported retail prov    | 300   Pt                                                                |      |  |
|                                        | Name Die<br>Die Martin auf die State Bernet | Page number          | 210               |    | Publication date         | 2016-09-29                                                              |      |  |
|                                        |                                             | reg to the           | 210               |    |                          |                                                                         |      |  |
|                                        |                                             |                      |                   |    | Territory rights         | (a.M)                                                                   |      |  |
|                                        |                                             |                      |                   |    | Print version list price | Price PL                                                                |      |  |
|                                        |                                             |                      |                   |    | Pitel variation (SBN     | Print version/ISBN                                                      |      |  |
|                                        |                                             |                      |                   |    |                          |                                                                         | -    |  |

After saving, publish a book! You can send your book to the stores.

| 6 Put      | dishOriv       | e HOME         | 100013 /01440              | E SALES          | (Antonais)     |                 |                                                       |                |      |        |       |        |       |   | • | MY ACCOUNT + |
|------------|----------------|----------------|----------------------------|------------------|----------------|-----------------|-------------------------------------------------------|----------------|------|--------|-------|--------|-------|---|---|--------------|
|            | l linn k Brown | renk #Dete     | commentation in adaptation |                  |                |                 |                                                       |                |      |        |       |        |       |   |   |              |
| - GAN      |                |                |                            |                  |                |                 |                                                       |                |      |        |       |        |       |   |   |              |
|            | 1 1.1          |                |                            |                  |                | 0               |                                                       |                |      |        |       |        |       |   |   |              |
| Ma         | Crie           | Fullerer       | Tale .                     | Adve             | OBN            |                 | Congratulation                                        |                |      | Ryne . | 21044 | Debite | Venin |   |   |              |
| 1          |                | Publied        | David Copporticid          | Charles Ockere   | 97841555564723 |                 | distribution<br>distribution.<br>Me send it to the di |                |      | -      |       |        |       |   |   |              |
|            | 1 2.4          |                |                            |                  |                |                 | via burak anytimu kat<br>atowar' burbor               | e pressing the |      |        |       |        |       |   |   |              |
|            |                |                |                            |                  |                | # Close         |                                                       |                | \$7m |        |       |        |       |   |   |              |
|            |                |                |                            |                  |                |                 |                                                       |                |      |        |       |        |       |   |   |              |
|            |                |                |                            |                  |                |                 |                                                       |                |      |        |       |        |       |   |   |              |
|            |                |                |                            |                  |                |                 |                                                       |                |      |        |       |        |       |   |   |              |
| <b>Put</b> | lishDriv       | e HOME         | CODES FINANCE              | E SALED          | Add book +     |                 |                                                       |                |      |        |       |        |       | ۰ |   | MY ACCOUNT + |
| +14        | hork from      | apati Bilinter | Conserved to should        |                  |                |                 |                                                       |                |      |        |       |        |       |   |   |              |
| Duka.      | anari?a        |                |                            |                  |                |                 |                                                       |                |      |        |       |        |       |   |   |              |
|            |                |                |                            |                  |                |                 |                                                       |                |      |        |       |        |       |   |   |              |
| hela       | Certa          | Publisher      | . The                      | Aubur            | 1984.5         | SUNS            | Date of upleas                                        | Edt. Firm      | Not  | Aie .  | Tores | Deista | Vene  |   |   |              |
| 4          |                | Publisher2     | David Copperficie          | Charles Clearers | 9780115564703  | Being processed | 2016-06-25<br>10, 16, 48                              |                |      |        |       |        |       |   |   |              |
|            | 1.1.4          |                |                            |                  |                |                 |                                                       |                |      |        |       |        |       |   |   |              |
|            |                |                |                            |                  |                |                 |                                                       |                |      |        |       |        |       |   |   |              |

After these steps, our colleagues at PublishDrive will review your book both automatically and

manually. If everything is fine, PublishDrive will push your titles out to the stores automatically.

Don't forget! You can anytime update your metadata such as ebook price or description and will distribute revised metadata and epub files to retailers.

# Sources

iBooks Store Formatting Guidelines

iBooks Publisher User Guide

Amazon Kindle Publishing Guideline

Kobo WL User Guide

<u>Publisher Content Policies for books on Google</u> <u>Play</u>

# Help

If you may have questions, or you have problem, please write us to

support@publishdrive.com

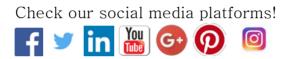